# **ProDeploy Plus for VPLEX**

#### **Numéro de modèle : PS-PDP-VPXDP, PS-PDP-VPX1EDP, PS-PDP-VPXRCKCDP,**

### **PS-PDP-VPXRCK1CDP**

#### *Description du service*

Les services *ProDeploy Plus for VPLEX* fournissent le déploiement d'une solution VPLEX. Le service comprend l'installation matérielle ainsi que le déploiement et la configuration du logiciel VPLEX.

#### **PS-PDP-VPXDP - ProDeploy Plus for VPLEX**

Ce service planifie, conçoit et met en œuvre un système VPLEX local unique avec un, deux ou quatre moteurs, dans un rack fourni par Dell EMC. Cette solution Dell EMC assure des services de stockage virtualisés centralisés extrêmement évolutifs et indépendants des hôtes et des baies. Ce service fournit aux administrateurs de stockage la capacité de contrôler avec précision l'allocation et la configuration des ressources du réseau de stockage sans répercussions sur les services applicatifs et basés sur l'hôte.

#### **PS-PDP-VPX1EDP - ProDeploy Plus for VPLEX Single Engine**

Ce service met en œuvre un système VPLEX local à moteur unique et connecte jusqu'à huit serveurs hôtes existants et deux baies de stockage qualifiées. L'équipe Dell EMC (ou un partenaire agréé) importe jusqu'à 100 volumes de stockage par baie et provisionne un volume virtuel sur chaque serveur hôte. Au terme de ce service, le Client a la possibilité d'accroître l'allocation de stockage sur chaque hôte.

#### **PS-PDP-VPXRCKCDP - ProDeploy Plus for VPLEX Dual Engine**

Ce service assure la mise en œuvre d'un système local VPLEX à cluster unique, à savoir une solution Dell EMC proposant des services de stockage en réseau hautement évolutifs et centralisés, indépendants de l'hôte et de la baie. Les administrateurs de stockage peuvent ainsi contrôler avec précision l'allocation et la configuration des ressources du réseau de stockage sans répercussions sur les services applicatifs basés sur l'hôte.

Ce service implémente un système local VPLEX à cluster unique dans l'environnement du Client. Le VPLEX est un cluster de taille moyenne (2 moteurs). Le personnel Dell EMC implémente le cluster VPLEX dans l'environnement SAN du client.

#### **PS-PDP-VPXRCK1CDP - ProDeploy Plus for VPLEX Quad Engine**

Ce service assure la mise en œuvre d'un système local VPLEX à cluster unique, à savoir une solution Dell EMC proposant des services de stockage en réseau hautement évolutifs et centralisés, indépendants de l'hôte et de la baie. Les administrateurs de stockage peuvent ainsi contrôler avec précision l'allocation et la configuration des ressources du réseau de stockage sans répercussions sur les services applicatifs basés sur l'hôte.

Ce service implémente un système local VPLEX à cluster unique dans l'environnement du Client. Le VPLEX est un cluster de grande taille (4 moteurs). Le personnel Dell EMC implémente le cluster VPLEX dans l'environnement SAN du client.

#### *Portée du projet*

Le personnel ou les agents agréés Dell EMC (« Personnel Dell EMC ») doivent collaborer étroitement avec le personnel du client pour mener à bien les services spécifiés ci-dessous (« Services »), sous réserve que le client satisfasse aux « Responsabilités du client » décrites dans le présent document.

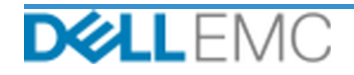

# Description de service

#### **PS-PDP-VPXDP - ProDeploy Plus for VPLEX**

Ce service inclut les composants suivants (sans dépasser les valeurs énumérées) :

- Baies sous VPLEX : 2
- Hôtes sous VPLEX : 8
- Volumes de stockage importés dans VPLEX : 100
- VPLEX Virtual Volumes : 8
- Moteurs VPLEX à installer · 4

Au cours de cette phase du service, Dell EMC :

- collecte les informations nécessaires à l'exécution du Service ;
- vérifie que l'environnement respecte toutes les conditions matérielles et logicielles requises ;
- élabore l'architecture de la solution liée à l'engagement ;
- organise une réunion d'évaluation du déploiement ;
- valide la réception de l'équipement sur le site, à l'emplacement approprié, et s'assure que les caractéristiques des câbles et de l'alimentation sont satisfaites ;
- confirme les composants de l'armoire Dell EMC VPLEX Pre-rack ;
- configure les clusters VPLEX ;
- configure la fonction d'appel à distance Dell EMC ;
- crée des zones dans un environnement SAN existant ;
- configure et valide le stockage back-end :
	- effectue le masquage LUN,
	- importe les volumes de stockage.
- configure la gestion des volumes virtuels VPLEX :
	- crée des volumes virtuels à présenter aux hôtes,
	- définit les miroirs et les volumes distribués.
- exécute les tests du *Plan de test* pour le Client ;
- valide la conception de la solution.
- finalise et délivre le *Guide de configuration*.
- finalise et délivre le *Plan de test* ;

#### **PS-PDP-VPX1EDP - ProDeploy Plus for VPLEX Single Engine**

Ce service inclut les composants suivants (sans dépasser les valeurs énumérées) :

- $\bullet$  Baies sous VPLEX  $\cdot$  2
- Hôtes sous VPLEX : 8
- Volumes de stockage importés dans VPLEX : 100
- VPLEX Virtual Volumes : 8
- Moteurs VPLEX à installer : 1

- collecte les informations nécessaires à l'exécution du Service ;
- vérifie que l'environnement respecte toutes les conditions matérielles et logicielles requises ;
- élabore l'architecture de la solution liée à l'engagement ;

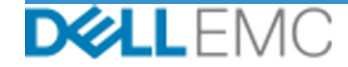

- organise une réunion d'évaluation du déploiement ;
- valide la réception de l'équipement sur le site, à l'emplacement approprié, et s'assure que les caractéristiques des câbles et de l'alimentation sont satisfaites ;
- installe le matériel Dell EMC VPLEX requis sur le rack sur site du Client ;
- établit les connexions des câblages réseau et d'alimentation ;
- met le cluster VPLEX sous tension ;
- s'assure de la bonne installation du matériel sur le rack du Client ;
- configure les clusters VPLEX ;
- configure la fonction d'appel à distance Dell EMC ;
- crée des zones dans un environnement SAN existant ;
- configure et valide le stockage back-end :
	- **·** effectue le masquage LUN,
	- importe les volumes de stockage.
- configure la gestion des volumes virtuels VPLEX :
	- crée des volumes virtuels à présenter aux hôtes,
	- définit les miroirs et les volumes distribués.
- exécute les tests du *Plan de test* pour le Client ;
- valide la conception de la solution.
- finalise et délivre le *Guide de configuration*.
- finalise et délivre le *Plan de test* ;

#### **PS-PDP-VPXRCKCDP - ProDeploy Plus for VPLEX Dual Engine**

Ce service inclut les composants suivants (sans dépasser les valeurs énumérées) :

- $\bullet$  Baies sous VPLEX  $\cdot$  2
- Hôtes sous VPLEX : 8
- Volumes de stockage importés dans VPLEX : 100
- VPLEX Virtual Volumes : 8
- Moteurs VPLEX à installer : 2

- collecte les informations nécessaires à l'exécution du Service ;
- vérifie que l'environnement respecte toutes les conditions matérielles et logicielles requises ;
- élabore l'architecture de la solution liée à l'engagement ;
- organise une réunion d'évaluation du déploiement ;
- valide la réception de l'équipement sur le site, à l'emplacement approprié, et s'assure que les caractéristiques des câbles et de l'alimentation sont satisfaites ;
- installe le matériel Dell EMC VPLEX requis sur le rack sur site du Client ;
- établit les connexions des câblages réseau et d'alimentation ;
- met le cluster VPLEX sous tension ;
- s'assure de la bonne installation du matériel sur le rack du Client ;
- configure les clusters VPLEX ;

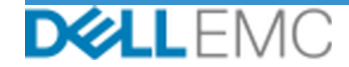

# Description de service

- configure la fonction d'appel à distance Dell EMC ;
- crée des zones dans un environnement SAN existant ;
- configure et valide le stockage back-end :
	- **•** effectue le masquage LUN,
	- importe les volumes de stockage.
- configure la gestion des volumes virtuels VPLEX :
	- crée des volumes virtuels à présenter aux hôtes,
	- définit les miroirs et les volumes distribués.
- exécute les tests du *Plan de test* pour le Client ;
- valide la conception de la solution.
- finalise et délivre le *Guide de configuration*.
- finalise et délivre le *Plan de test* ;

#### **PS-PDP-VPXRCK1CDP - ProDeploy Plus for VPLEX Quad Engine**

Ce service inclut les composants suivants (sans dépasser les valeurs énumérées) :

- Baies sous VPLEX : 2
- Hôtes sous VPLEX : 8
- Volumes de stockage importés dans VPLEX : 100
- VPLEX Virtual Volumes : 8
- Moteurs VPLEX à installer : 4

- collecte les informations nécessaires à l'exécution du Service ;
- vérifie que l'environnement respecte toutes les conditions matérielles et logicielles requises ;
- élabore l'architecture de la solution liée à l'engagement ;
- organise une réunion d'évaluation du déploiement ;
- valide la réception de l'équipement sur le site, à l'emplacement approprié, et s'assure que les caractéristiques des câbles et de l'alimentation sont satisfaites ;
- installe le matériel Dell EMC VPLEX requis sur le rack sur site du Client ;
- établit les connexions des câblages réseau et d'alimentation ;
- met le cluster VPLEX sous tension ;
- s'assure de la bonne installation du matériel sur le rack du Client ;
- configure les clusters VPLEX ;
- configure la fonction d'appel à distance Dell EMC ;
- crée des zones dans un environnement SAN existant ;
- configure et valide le stockage back-end :
	- **·** effectue le masquage LUN,
	- **·** importe les volumes de stockage.
- configure la gestion des volumes virtuels VPLEX :
	- crée des volumes virtuels à présenter aux hôtes,
	- définit les miroirs et les volumes distribués.

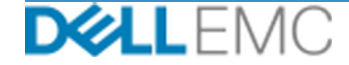

- exécute les tests du *Plan de test* pour le Client ;
- valide la conception de la solution.
- finalise et délivre le *Guide de configuration*.
- finalise et délivre le *Plan de test* ;

Les activités suivantes incluses dans tous les services comprenant des Services de déploiement complémentaires sélectionnés par le client sont axées sur la gestion du lancement, de la planification, de l'exécution et de la clôture du projet, notamment sur les activités de coordination des ressources de livraison et la communication avec les parties prenantes :

- Gestion des ressources Dell EMC affectées au projet.
- collabore avec l'interlocuteur unique désigné par le Client pour coordonner les tâches du projet et les ressources chargées de les accomplir ;
- Agir comme point de contact unique pour toutes les communications et remontées liées au projet.
- Détermination du processus d'engagement et de la planification.
- élabore un *Plan de projet* général, avec les jalons critiques et les étapes clés ;
- Conduire une réunion de lancement pour passer en revue l'étendue du projet, les attentes, les plans de communication et la disponibilité des ressources nécessaires.ces.
- organise régulièrement des réunions pour étudier le processus, les problèmes et les risques potentiels du projet ; La fréquence de ces réunions est définie conjointement par le Client et par Dell EMC.
- coordonne la clôture du projet.

#### *Livrables*

Dell EMC fournira aux clients les livrables suivants en relation avec les Services :

- *Guide de configuration*
- *Transfert de connaissances*
- *Plan de test*
- *Formulaire d'exécution du projet*

#### *30 jours d'assistance pour la configuration après le projet*

Dell EMC offre une assistance à distance à la configuration pendant 30 jours après la date du déploiement pour les Produits pris en charge (tel que définis dans le présent document) et les composants inclus dans ce Service. Pour toute question relative à la configuration après le départ de l'équipe de déploiement Dell, appelez le support technique de Del | l pour bénéficier d'une première assistance. Si une assistance plus approfondie se révèle nécessaire, le support technique de Dell demandera à l'équipe concernée de vous aider pour la configuration.

#### *Crédits de formation pour Dell Education Services*

Les clients qui achètent les Services à utiliser avec certains Produits pris en charge reçoivent également des crédits de formation Dell EMC Education Services (« Crédits de formation »). Vérifiez sur votre bon de commande que votre achat de Services inclut une référence SKU de crédits de formation ProDeploy Plus et consultez le nombre de crédits obtenus avec votre achat de Services. Les crédits de formation constituent une manière pratique d'acheter des formations, offerts par Dell EMC Education Services, notamment la formation de certification Dell EMC, la formation dédiée, la formation sur site ou des cours en ligne. Pour connaître la liste des cours éligibles avec des Crédits de formation,

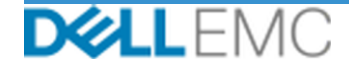

rendez-vous sur le site [https://education.dellemc.com](https://education.dellemc.com/content/emc/fr-fr/home.html). Votre achat de Crédits de formation ne peut être utilisé que pour des formations proposées par Dell EMC Education Services. Par exemple, les Crédits de formation ne peuvent pas être utilisés pour la formation à des produits et services logiciels de tiers. La durée de la période pendant laquelle vous pouvez utiliser les Crédits de formation pour acheter des formations Dell EMC Education Services est de douze (12) mois. Toutes les formations doivent être programmées avant l'expiration de votre période de 12 mois applicable à compter de la date d'achat des Services sur le Bon de commande, sauf disposition contraire de la loi en vigueur. Une fois l'achat effectué, Dell EMC vous fournira des informations relatives aux dates de début et de fin de la période de commande de 12 mois pendant laquelle vous devrez utiliser vos Crédits de formation et échanger vos Dell EMC Education Services. Les obligations de Dell EMC en matière de formation Dell EMC Education Services en échange des Crédits de formation que vous achetez seront considérées comme remplies à l'issue de la période de 12 mois suivant la date d'achat de vos Crédits de formation, et ce, même si vous n'utilisez pas les Crédits de formation pour l'achat d'une formation Dell EMC Education Services.

#### *Dotation Dell EMC*

Dell EMC mettra à disposition le personnel Dell EMC approprié pour l'exécution des services spécifiés dans la section « portée du projet » ci-dessus.

#### *Responsabilités du client*

La fourniture à Dell EMC par le Client en temps opportun de locaux de bureaux, d'installations, d'équipements, d'une assistance, d'une coopération, d'informations et de données complètes et exactes de la part des cadres, agents et employés du Client, de produits informatiques correctement configurés et d'un accès réseau sont des conditions essentielles à la mise en œuvre des Services énoncés dans le présent document. Il incombe au Client de s'assurer que toutes les données du Client ont été sauvegardées avant le commencement des Services. Dell EMC décline toute responsabilité ou obligation à l'égard des pertes, pertes d'accès ou données irrécupérables en lien avec les Services.

Par ailleurs, le Client est tenu par les responsabilités supplémentaires suivantes :

- Garantir à Dell EMC (ou à des agents agréés) des fenêtres de maintenance du système appropriées pour la préparation de l'équipement.
- Assurer le support technique des équipes de mise en œuvre, de tous les fournisseurs et des tiers, en fonction des besoins.
- Prendre en charge les responsabilités concernant les problèmes de connectivité, de performances et de configuration du réseau.
- Fournir au moins un interlocuteur technique ayant des responsabilités d'administration et des privilèges d'accès aux systèmes ou informations approprié(e)s.
- S'assurer que toutes les exigences techniques, opérationnelles ou liées à l'environnement sont satisfaites avant le commencement des Services.
- Fournir au Personnel Dell EMC un accès aux experts techniques, systèmes et réseaux du Client (y compris, et sans limitation, un accès aux réseaux et systèmes distants) nécessaires à l'exécution des Services pendant les heures normales de bureau de Dell EMC (ou aux heures convenues par les deux parties).
- S'assurer que toutes les données du Client ont été sauvegardées avant le début des Services. Dell EMC décline toute responsabilité ou obligation à l'égard des pertes, pertes d'accès ou données irrécupérables en lien avec les Services.
- Vérifier que le site d'intervention est prêt avant de mettre en œuvre les Services.

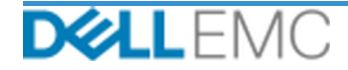

#### *Planification des Services*

Sauf accord contraire mutuel établi par écrit, la date de début prévue des Services est de deux (2) semaines après réception et approbation par Dell EMC du bon de commande du Client concernant les Services considérés.

Le client dispose de douze (12) mois à compter de la date de la facture de Dell EMC pour utiliser les Services décrits dans les présentes (« période de validité des services »). Les Services expireront automatiquement le dernier jour de la Période de validité des services, sauf accord contraire de Dell EMC, et à condition que Dell EMC et le Client se conforment aux lois applicables. En cas de conflit entre cette disposition et le contrat-cadre du Client autorisant l'achat de ces Services, le contrat-cadre prévaudra sur la présente Présentation des services. L'achèvement de la Portée des services décrits dans la présente Présentation des services et la livraison des Livrables au Client, le cas échéant, constitueront l'exécution complète des Services, quel que soit le temps ou le nombre d'heures indiqué sur tout devis ou facture décrivant les Services reçu par le Client. En aucun cas, le Client n'aura droit à un crédit ou remboursement d'une quelconque partie inutilisée des Services, sauf accord contraire entre Dell EMC et le Client, et à condition que Dell EMC et le Client se conforment aux lois applicables. En cas de conflit entre cette disposition et le contrat-cadre du Client autorisant l'achat de ces Services, le contrat-cadre prévaudra sur la présente Présentation des services.

#### *Modifications de la portée des Services*

Toute modification apportée aux Services, à la planification, aux frais ou au présent document doit faire l'objet d'une entente mutuelle par écrit entre Dell EMC et le Client. Selon la portée de ces modifications, Dell EMC peut exiger qu'un cahier des charges distinct détaillant les modifications, l'incidence des modifications proposées en termes de frais et de délais, et d'autres conditions pertinentes, soit respecté par les parties.

#### *Exclusions en matière de portée des Services*

Dell EMC a la responsabilité d'exécuter uniquement les Services explicitement spécifiés dans ce document. Tous les autres services, tâches et activités sont considérés comme hors de la portée du projet.

Le Client conservera une version à jour d'une application antivirus exécutée en continu sur tous les systèmes auxquels Dell EMC bénéficie d'un accès et analysera tous les produits livrables et le support sur lequel ceux-ci sont livrés. Le Client prendra des mesures de sauvegarde raisonnables et, en particulier, devra prévoir un processus de sauvegarde quotidienne et sauvegarder les données pertinentes avant que Dell EMC n'effectue des travaux de réparation, de mise à niveau ou autres sur les systèmes de production du Client. Dans la mesure où la responsabilité de Dell EMC concernant la perte de données n'est pas de toute façon exclue en vertu de l'accord existant ou du présent document, Dell EMC sera, en cas de perte de données, responsable de l'effort typique de récupération des données qui auraient été accumulées si le Client les avait correctement sauvegardées.

#### *Frais fixes des Services et calendrier de facturation*

Les Services décrits dans le présent document sont fournis sur des jours consécutifs pendant les heures normales d'ouverture du prestataire de services (8 h 00 à 18 h 00, heure locale, du lundi au vendredi, à l'exclusion des jours fériés locaux et de ceux applicables au prestataire de services). Toutefois, certains Services peuvent nécessiter une planification autre par le prestataire de services, en dehors des horaires normaux de travail en raison de la nature des services à exécuter (par exemple, le déploiement de matériel sur site).

Les Services décrits dans le présent document sont exécutés sur la base d'un prix fixe aux frais spécifiés dans le devis du prestataire de services applicable.

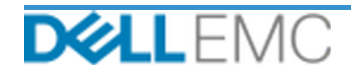

Les services seront fournis à l'aide du modèle de prestation standard du fournisseur de services, qui peut inclure la fourniture des Services sur site et/ou hors site. Si le client a besoin d'un modèle de livraison différent, les frais, les dépenses, la portée du travail et/ou la planification sont susceptibles d'être modifiés en vertu de la section « Modifications de la portée des Services » du présent document. Si le client n'autorise pas ces modifications en vertu de la section « Modifications de la portée des Services », le prestataire de services et le Client conviennent que le modèle de livraison standard du prestataire s'appliquera aux Services. (Ne s'applique pas à l'administration des États-Unis ni aux engagements d'un État des États-Unis qui s'opposent au recours à la prestation de services hors site.)

Les factures sont émises lors de la réception et de l'approbation du bon de commande du Client par le prestataire de services.

Le Client autorise le prestataire de services à facturer des montants supplémentaires liés à des modifications ou des exceptions apportées aux services, et s'engage à les payer.

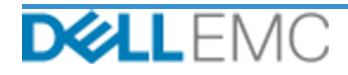

#### **CONDITIONS GÉNÉRALES D'UTILISATION DES SERVICES PROFESSIONNELS**

Le présent document est défini entre le client défini dans la description de vente appropriée ci-dessous (« Client ») et l'entité de vente Dell EMC applicable (« Dell EMC ») spécifiée<br>sur votre numéro de commande. Il énonc ci-après

Vente directe au Client par Dell EMC : Ce document et l'exécution des Services décrits dans le présent document sont soumis (i) au contrat le plus récent entre le<br>Client et Dell EMC et contenant les conditions générales qu

Vente au Client par un revendeur agréé Dell EMC : Si vous avez souscrit les Services détaillés dans les présentes auprès d'un revendeur agréé Dell EMC, ce<br>document est uniquement fourni à titre descriptif et informatif, et du revendeur

du revendeur.<br> **Verhe au revendeur agréé Dell EMC par Dell EMC**: Ce document et l'exécution des Services décrits dans le présent document sont soumis aux conditions générales<br> **Verhe au revendeur agréé Dell EMC** par Dell E

Les conditions générales suivantes régissent le présent document :

1.1 Période et résiliation. Ce document commence à partir de la date spécifiée à la section « Calendrier du Service » ci-dessus et continue de s'appliquer conformément<br>A ses conditions, sauf en cas de résiliation pour caus

pour a envoyer un avis de resiliation ecrit, lequel prendra effet de piein droit des réception.<br>
1.2 Droits d'auteur ou de licence dans les Livrables. Sous réserve que le Client se soit acquitté de la totalité des sommes d

1.2.1 Documents fournis par le Client. Le Client n'abandonne aucun de ses droits sur les éléments qu'il fournit à Dell EMC dans le cadre de l'exécution des services.<br>Conformément aux droits de propriété du Client (définis

1.2.2 Réserves concernant les droits de propriété. Chaque partie se réserve tous les droits de propriété qu'elle n'a pas expressément accordés à l'autre. Dell EMC n'est The figure of the content and the content of the services of the products similares aux Livrables ou aux services concernes par les présentes<br>ou dans le résence des obligations de Dell EMC en matière de confidentialité env techniques ou d'autres droits de propriété intellectuelle d'une partie.

1.3 Informations confidentielles : publicité. Le terme « Informations confidentielles » désigne toute information qui est marquée comme « confidentielle » ou<br>• exclusive », ou toute autre condition similaire ou en lien ave forme tangible. Les Informations confidentielles n'incluent pas les informations qui sont (i) légltimement en possession de la partie destinataire avant d'être soumés à l'obligation de confidentialité par la partie communi relative a teu dividendende de la difference de la difference de la difference de anticipations communicatrice. Chaque partie (a) utilisera les informations confidentielles de l'autre uniquement dans le but d'exercer des d informations continentes qui constructions, contenting to un selection and the present document of the selection and the exact properties (a) a un Affilie (et que défini ci-dessous) dans le but<br>de remplir ses obligations o partie, laquelle approbation ne pourra être refusée sans motif raisonnable

1.4 Paiement. Le Client devra régler les factures Dell EMC dans leur intégralité et dans la devise indiquée sur celles-ci, dans un délai de trente (30) jours après la date de facturation de Dell EMC. Un taux d'intérêt mens

Massimplysis, in our envoyse loss are spanned associated as Bern Linux, a randesse Maximum and that conformement aux normes généralement reconnues dans le secteur. Le Client<br>16 Garantie : limitation de la part de ladite ex ET DE PERFORMANCES, ET DES USAGES DU COMMERCE

ET DE FERFORMANCES, ET DES USAGES DU COMMERCE.<br>16 <u>LIMITES DE RESPONSABILITÉ</u>, LA RESPONSABILITÉ TOTALE DE DELL EMC ET LES SEULS RECOURS EXCLUSIFS DU CLIENT À UN QUELCONQUE<br>DOMMAGES DIRECTS PROUVÉS ENGENDRÉS PAR LA SEULE N

1.7 Divers. À toutes fins en vertu des présentants de présentes apriori en qualité de contractants indépendants. Aucune disposition des présentes ne sera réputée faire de l'une ou<br>l'autre des parties l'agent ou le représen

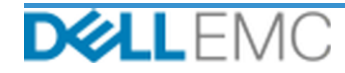

## **Appendix A**

### **Services de déploiement supplémentaires**

Les Services de déploiement supplémentaires consistent en d'autres services de déploiement venant compléter soit un nouveau déploiement, soit une solution Dell EMC déjà déployée. Les Services de déploiement supplémentaires suivants sont vendus comme module(s) complémentaire(s) à l'offre ProDeploy Enterprise Suite, référencée ci-dessus :

#### **PS-PDPAD-VPXSTGDP - ProDeploy Plus Add-On for VPLEX Storage Array Module**

Ce service planifie, conçoit et intègre une baie de stockage supplémentaire au sein d'un environnement VPLEX déployé.

Ce service inclut les composants suivants (sans dépasser les valeurs énumérées) :

- Baies de stockage Dell EMC : 1
- Ports des baies de stockage Dell EMC : 8
- Périphériques de stockage/LUN importé(e)s : 100

Au cours de cette phase du service, Dell EMC :

- effectue la mise en œuvre au sein de l'environnement du client, tel que défini dans le présent document ;
- vérifie les résultats de l'installation et de la configuration ;

#### **PS-PDPAD-VPXSRVDP - ProDeploy Plus Add-On for VPLEX Servers Module**

Ce service planifie, conçoit et intègre jusqu'à quatre hôtes supplémentaires au sein d'un environnement VPLEX déployé.

Ce service inclut les composants suivants (sans dépasser les valeurs énumérées) :

- Hôtes VPLEX existants : 4
- Volume VPLEX découvert par hôte : 4

Au cours de cette phase du service, Dell EMC :

- effectue la mise en œuvre au sein de l'environnement du client, tel que défini dans le présent document ;
- vérifie les résultats de l'installation et de la configuration ;

#### **PS-PDPAD-VPXMTMDP - ProDeploy Plus Add-On for VPLEX Metro Module**

Ce service inclut la planification, la conception et l'intégration de la combinaison de deux systèmes Dell EMC VPLEX en un Metro-Plex.

Ce service inclut les composants suivants (sans dépasser les valeurs énumérées) :

- valide l'installation et la configuration des composants VPLEX suivants :
- configure un Metro-Plex ;
- vérifie les résultats de l'installation et/ou de la configuration ;
- remet la documentation applicable au Client ;
- effectue un transfert de connaissances de base du produit pour familiariser le Client avec le système VPLEX mis en œuvre, en procédant à une démonstration du déroulement normal des opérations dans l'environnement du Client.

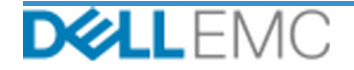

#### **PS-PDPAD-VPXMTSDP - ProDeploy Plus Add-On for VPLEX Metro Solution**

Ce service assure la planification, la conception et la configuration d'architecture pour les environnements de clusters Metro complexes. Ce service doit être proposé pour tous les engagements de cluster Metro.

Ce service inclut les composants suivants (sans dépasser les valeurs énumérées) :

• Clusters VPLEX Metro : 1

Au cours de cette phase du service, Dell EMC :

- élabore un Plan de projet général, avec les jalons critiques et les étapes clés ;
- analyse les données recueillies par le Client relatives aux hôtes et à l'environnement de stockage ;
- élabore l'architecture de la solution liée à l'engagement ;
- documente l'architecture proposée dans le Guide de configuration ;
- assure la validation de la conception de la solution ;
- remet la documentation applicable au Client ;
- conduire une réunion de lancement pour passer en revue l'étendue du projet, les attentes, les plans de communication et la disponibilité des ressources nécessaires.ces.
- vérifie que l'environnement respecte toutes les conditions matérielles et logicielles requises ;
- organise une réunion d'évaluation du déploiement ;
- intègre les éléments suivants dans l'environnement VPLEX existant :
	- Cluster VPI FX
	- Hôtes utilisant déjà des volumes VPLEX
	- Baies de stockage
- configure le cluster Metro ;
- exécute les tests du Plan de test pour le Client ;
- configure la fonction d'appel à distance Dell EMC ;
- valide la conception de la solution.
- finalise et délivre le Guide de configuration.
- finalise et délivre le Plan de test ;

#### **PS-PDPAD-VPXMTPTDP ProDeploy Plus Add-On for VPLEX MetroPoint Solution**

Ce service assure la planification et l'habilitation de la fonctionnalité MetroPoint dans un environnement VPLEX et RecoverPoint pris en charge. L'objectif de ce service est d'effectuer les étapes nécessaires pour concevoir et configurer correctement l'infrastructure actuelle du client pour MetroPoint, et vérifier la configuration à l'issue de la procédure. Un bref document de transfert de connaissances est fourni au Client à la fin de l'engagement.

Ce service inclut les composants suivants (sans dépasser les valeurs énumérées) :

• Clusters VPI FX Metro : 1

Au cours de cette phase du service, Dell EMC :

- configure le cluster Metro ;
- exécute les tests du Plan de test pour le Client ;
- configure la fonction d'appel à distance Dell EMC ;
- valide la conception de la solution.

Copyright © 2019 Dell Inc. ou ses filiales. Tous droits réservés. Dell EMC, Dell EMC et d'autres marques sont des marques de Dell Inc. ou de ses filiales. Les autres marques peuvent être des marques de leurs propriétaires respectifs.

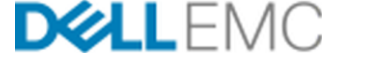